## МИНИСТЕРСТВО ОБРАЗОВАНИЯ И НАУКИ РОССИЙСКОЙ ФЕДЕРАЦИИ Федеральное государственное автономное учреждение высшего профессионального образования "Казанский (Приволжский) федеральный университет" Институт вычислительной математики и информационных технологий

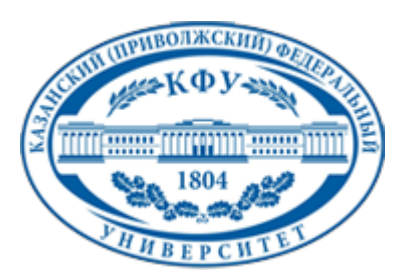

### **УТВЕРЖДАЮ**

Проректор по образовательной деятельности КФУ Проф. Минзарипов Р.Г.

\_\_\_\_\_\_\_\_\_\_\_\_\_\_\_\_\_\_\_\_\_\_\_\_\_\_  $"$   $20$  r.

# **Программа дисциплины**

Изучение программного продукта Photoshop ФТД.Ф.8

Специальность: 050202.65 - Информатика Специализация: не предусмотрено Квалификация выпускника: учитель информатики и английского языка Форма обучения: очное Язык обучения: русский **Автор(ы):** Галиуллин Д.К. **Рецензент(ы):** Габдулхаков А.В.

## **СОГЛАСОВАНО:**

Заведующий(ая) кафедрой: Хакимов Р. Г. Протокол заседания кафедры No \_\_\_ от "\_\_\_\_" \_\_\_\_\_\_\_\_\_\_\_ 201\_\_г

Учебно-методическая комиссия Института вычислительной математики и информационных технологий:

Протокол заседания УМК No или от " и так и 201 г.

Регистрационный No

Казань 2013

# **Содержание**

1. Цели освоения дисциплины

2. Место дисциплины в структуре основной образовательной программы

3. Компетенции обучающегося, формируемые в результате освоения дисциплины /модуля

4. Структура и содержание дисциплины/ модуля

5. Образовательные технологии, включая интерактивные формы обучения

6. Оценочные средства для текущего контроля успеваемости, промежуточной аттестации по итогам освоения дисциплины и учебно-методическое обеспечение самостоятельной работы студентов

7. Литература

8. Интернет-ресурсы

9. Материально-техническое обеспечение дисциплины/модуля согласно утвержденному учебному плану

Программу дисциплины разработал(а)(и) доцент, к.н. Галиуллин Д.К. кафедра информатики и вычислительных технологий отделение информационных технологий в гуманитарной сфере , Damir.Galiullin@kpfu.ru

## **1. Цели освоения дисциплины**

Целью обучения является приобщение студентов к графической культуре - совокупности достижений человечества в области освоения и применения ручных и машинных способов передачи графической информации. Формирование у студентов целостного представления пространственного моделирования и проектирования объектов на компьютере, умения выполнять геометрические построения на компьютере. Создание собственных моделей. Развитие образного пространственного мышления студентов.

#### **2. Место дисциплины в структуре основной образовательной программы высшего профессионального образования**

Данная учебная дисциплина включена в раздел " ФТД.Ф.8 Факультативы" основной образовательной программы 050202.65 Информатика и относится к федеральному компоненту. Осваивается на 5 курсе, 9 семестр.

Данная учебная дисциплина включена в раздел " ФТД.Ф.8 Факультативы" основной образовательной программы 050202.65 Информатика и относится к федеральному компоненту. Осваивается на 5 курсе, 9 семестр.

#### **3. Компетенции обучающегося, формируемые в результате освоения дисциплины /модуля**

В результате освоения дисциплины формируются следующие компетенции:

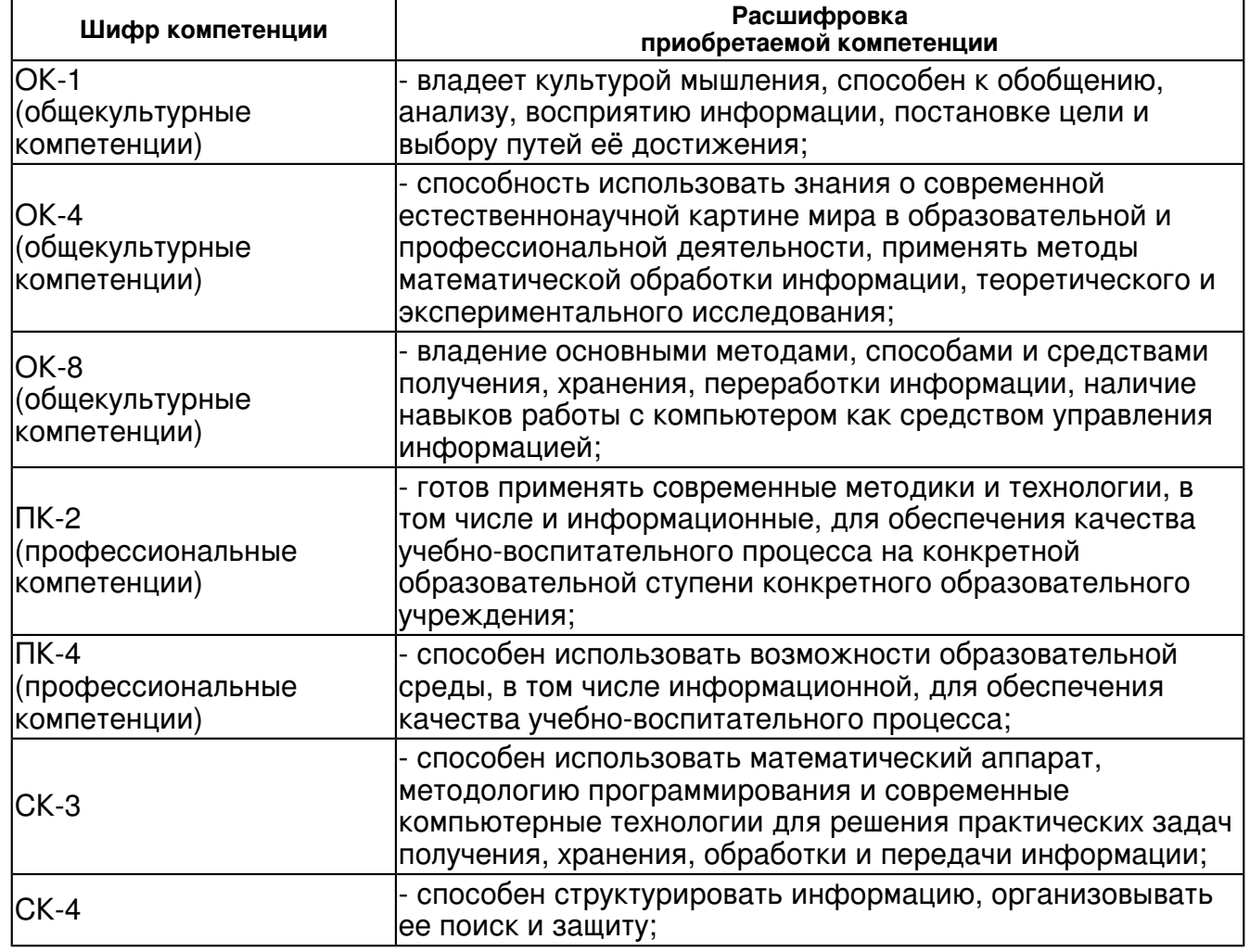

В результате освоения дисциплины студент:

1. должен знать:

Основные понятия компьютерной графики.

Способы визуализации изображений (векторный и растровый).

Математические основы компьютерной графики.

Основные принципы моделирования на плоскости.

Основные средства для работы с графической информацией.

2. должен уметь:

- создать нового слоя, выполнять операции над слоями, использовать инструменты для работы со слоями, связывать слоев;

- использовать снимков, восстановить и стирать изображения;
- корректировать изображения;
- использовать инструменты рисования;
- работать градиентом, контуром, текстом, фильтрами
- 3. должен владеть:
- теоретическими знаниями о принципах работы с растровыми изображениями;
- знаниями применения инструментов прикладной программы;
- применять навыки использования Adobe Photoshop для работы с изображениями

## **4. Структура и содержание дисциплины/ модуля**

Общая трудоемкость дисциплины составляет зачетных(ые) единиц(ы) 20 часа(ов).

Форма промежуточного контроля дисциплины зачет в 9 семестре.

Суммарно по дисциплине можно получить 100 баллов, из них текущая работа оценивается в 50 баллов, итоговая форма контроля - в 50 баллов. Минимальное количество для допуска к зачету 28 баллов.

86 баллов и более - "отлично" (отл.);

71-85 баллов - "хорошо" (хор.);

55-70 баллов - "удовлетворительно" (удов.);

54 балла и менее - "неудовлетворительно" (неуд.).

# **4.1 Структура и содержание аудиторной работы по дисциплине/ модулю Тематический план дисциплины/модуля**

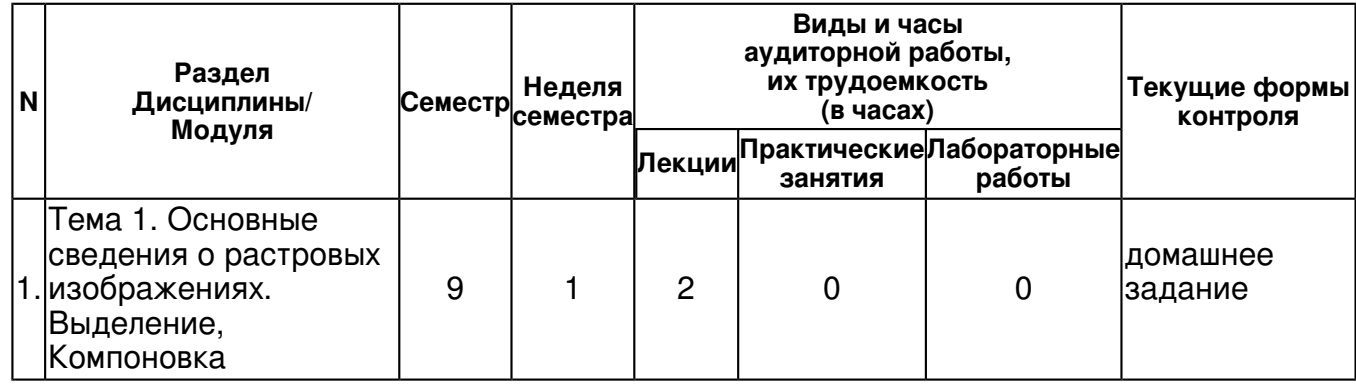

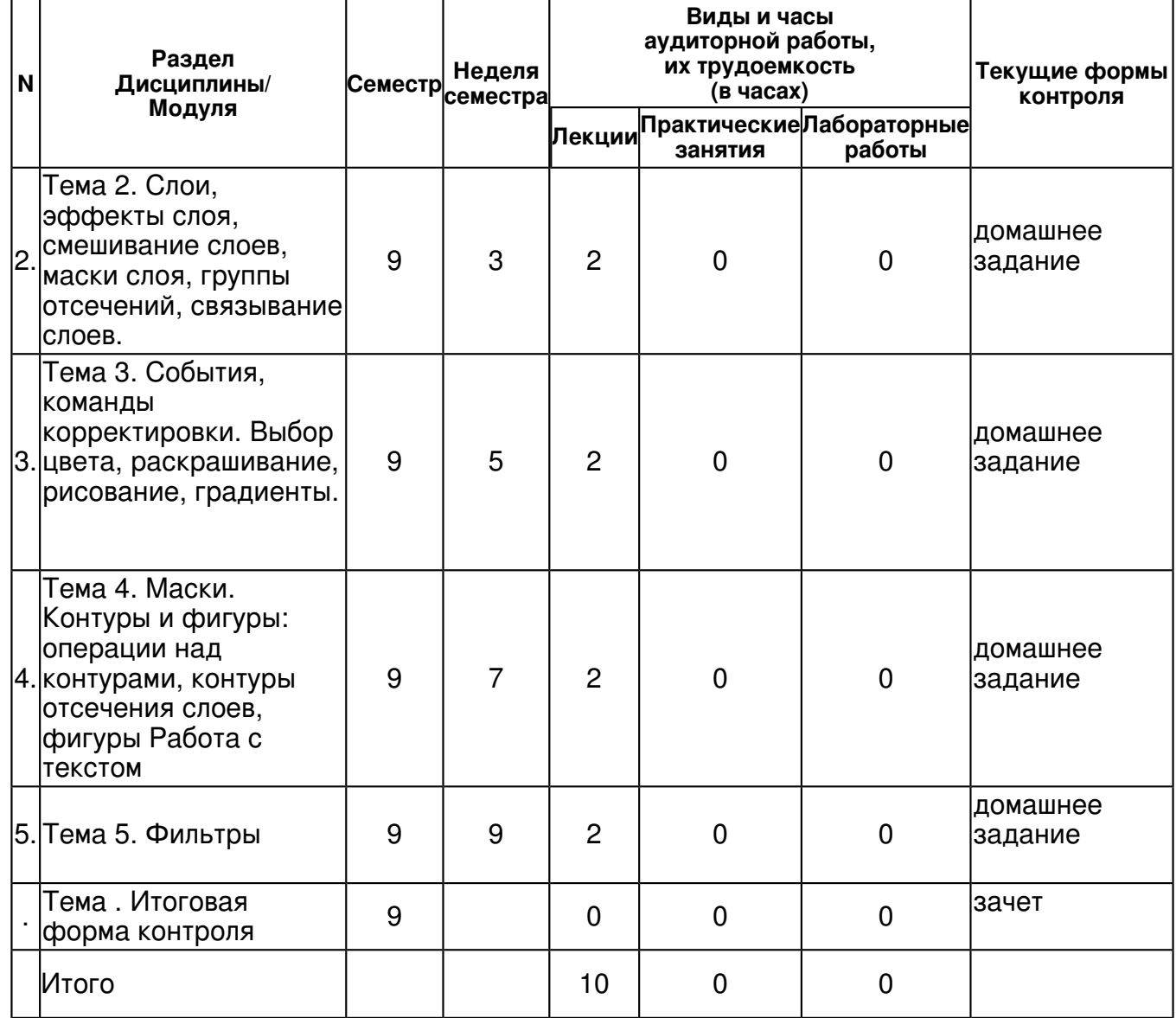

# **4.2 Содержание дисциплины**

# **Тема 1. Основные сведения о растровых изображениях. Выделение, Компоновка**  *лекционное занятие (2 часа(ов)):*

Основные сведения о растровых изображениях. Выделение, Компоновка. Лекционное занятие (2 часа(ов))

#### **Тема 2. Слои, эффекты слоя, смешивание слоев, маски слоя, группы отсечений, связывание слоев.**

## *лекционное занятие (2 часа(ов)):*

Слои, эффекты слоя, смешивание слоев, маски слоя, группы отсечений, связывание слоев. Лекционное занятие (2 часа(ов))

#### **Тема 3. События, команды корректировки. Выбор цвета, раскрашивание, рисование, градиенты.**

## *лекционное занятие (2 часа(ов)):*

События, команды корректировки. Выбор цвета, раскрашивание, рисование, градиенты. Лекционное занятие (2 часа(ов))

#### **Тема 4. Маски. Контуры и фигуры: операции над контурами, контуры отсечения слоев, фигуры Работа с текстом**

## *лекционное занятие (2 часа(ов)):*

Маски. Контуры и фигуры: операции над контурами, контуры отсечения слоев, фигуры Работа с текстом Лекционное занятие (2 часа(ов))

### **Тема 5. Фильтры**

## *лекционное занятие (2 часа(ов)):*

Фильтры Лекционное занятие (2 часа(ов))

## **4.3 Структура и содержание самостоятельной работы дисциплины (модуля)**

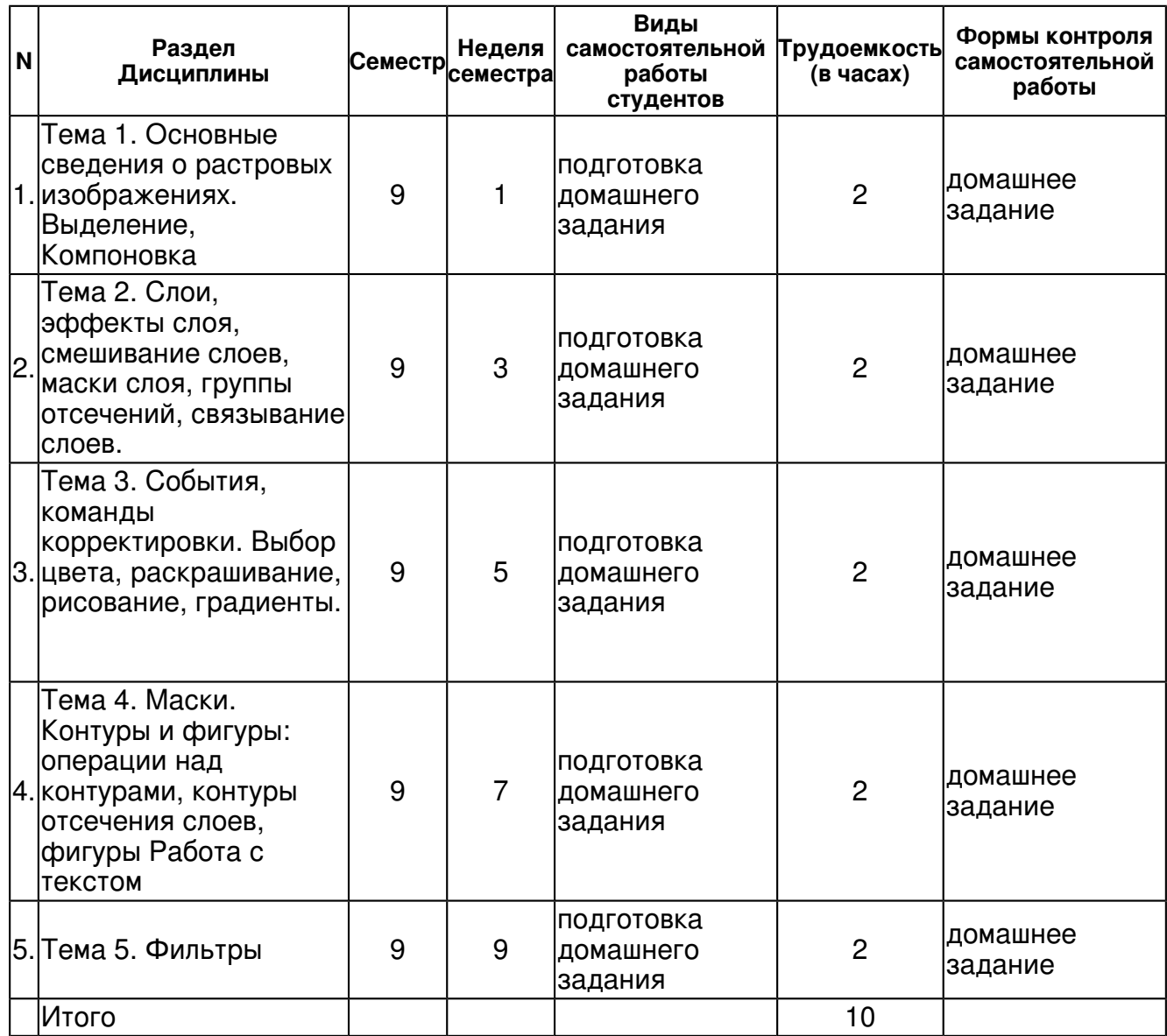

#### **5. Образовательные технологии, включая интерактивные формы обучения**

Обучение происходит в форме лекционных занятий и самостоятельной работы студентов. На лекциях излагается теоретический материал.

Изучение курса подразумевает не только овладение теоретическим материалом, но и получение практических навыков. Поэтому теоретический материал очень богат с примерами, который во время занятий сопровождается проектором.

Самостоятельная работа предполагает выполнения домашнего задания по соответствующим темам. Самостоятельная работа также включает в себя подготовку к зачету.

#### **6. Оценочные средства для текущего контроля успеваемости, промежуточной аттестации по итогам освоения дисциплины и учебно-методическое обеспечение самостоятельной работы студентов**

## **Тема 1. Основные сведения о растровых изображениях. Выделение, Компоновка**

домашнее задание , примерные вопросы:

Сведения о растровых изображениях. Выделение, Компоновка

## **Тема 2. Слои, эффекты слоя, смешивание слоев, маски слоя, группы отсечений, связывание слоев.**

домашнее задание , примерные вопросы:

Умение работы со слоями

### **Тема 3. События, команды корректировки. Выбор цвета, раскрашивание, рисование, градиенты.**

домашнее задание , примерные вопросы:

Умение управлять со событиями, корректировать изображения, выбирать цвета, раскрашивать, рисовать, использовать градиенты.

## **Тема 4. Маски. Контуры и фигуры: операции над контурами, контуры отсечения слоев, фигуры Работа с текстом**

домашнее задание , примерные вопросы:

Умение использовать маски, контуры и фигуры

## **Тема 5. Фильтры**

домашнее задание , примерные вопросы:

Умение правильно использовать фильтры

# **Тема . Итоговая форма контроля**

Примерные вопросы к зачету:

Вопросы для зачета

- 1. Создание нового слоя, операции над слоями, инструменты для работы со слоями
- 2. Эффекты слоя, непрозрачность слоя, смешивание слоев, маски слоев, связывание слоев
- 3. Использование палитры History, использование снимков, восстановление и стирание изображения
- 4. Команды корректировки
- 5. Выбор основного и фонового цвета
- 6. Инструменты рисования
- 7. Применение градиента в качестве слоя заливки
- 8. Использование инструмента Gradient
- 9. Контуры, операции над контурами, контуры отсечения слоев, фигуры
- 10. Создание, редактирование текста, использование атрибутов абзаца
- 11. Описание функций фильтров
- 12. Несколько упражнений с фильтрами

# **7.1. Основная литература:**

1. Проффессиональная обработка цифрового фото в Photoshop CS2: интерактивный курс.-М.: Новая школа, 2006.-1 эл. опт. диск (CD-ROM).:1 экз.

2.Профессиональная работа с фильтрами и эффектами в Photoshop CS2: интерактивный курс.-М.: Новая школа, 2007.-1 эл. опт. диск (CD-ROM). -(Интерактивный курс).:1 экз.

3. Adobe Photoshop CS3: интерактивный курс.-М.: Новый Диск, 2007.-1 эл. опт. диск (CD-ROM).-(Новая школа).:1 экз

4. Пономаренко, Сергей Иванович. Adobe Photoshop CS: Наиболее полное руководство / С. И. Пономаренко.-СПб.: БХВ-Петербург, 2004.?928 с.: ил..-Предмет.указ..-ISBN 5-94157-453-3:1 экз.

5. Литвинов, Николай Н. 100 % самоучитель Adobe Photoshop CS2 для обработки цифровых фотографий и других изображений: учеб. пособие / Н. Н. Литвинов.-М.: ТЕХНОЛОДЖИ-3000, 2006.-240 с.: ил.+(CD).-ISBN 5-94472-033-6:2 экз

## **7.2. Дополнительная литература:**

1. Уэйнманн, Элейн. Photoshop 7 для Widows: [Пер. с англ.] / Элейн Уэйнманн, Питер Лурекас.-2-е изд., стер..-М.; СПб.: ДМК Пресс: Питер, 2004.-751с.: ил..-Пер. изд.: Visual quickstart guide Photoshop 7 for Widows/E.Weinmann, P.Lourekas (Peachpit Press, 2004).-Предм. указ.: с.736-751.-ISBN 5-94074-263-7((рус.)).-ISBN 0-20188284-1((англ.)).: 1 экз.

2. Грэхем, Денис. Photoshop СS: 100 шагов к совершенству / Денис Грэхем; [пер. с англ. К. С. Михалкина].-М.: ДМК Пресс, 2005.?233 с.: ил.; 26.?Загл. и авт. ориг: Photoshop СS: top-100 Simplified / Denis Graham. Photoshop СS: top-100 Simplified / D. Graham.-Б.м., Б.г..-ISBN 5-94074-196-7, 1000.:1 экз

3. Петров, Михаил Николаевич. Photoshop 7: Руководство для профессионалов / М. Н. Петров.-СПб.: Питер, 2003.?880 с.: ил..-Алфав.указ..-ISBN 5-88782-172-8: 2 экз

## **7.3. Интернет-ресурсы:**

Википедия свободная энциклопедия - http://ru.wikipedia.org/wiki/Adobe\_Photoshop

Рисование в Photoshop CS - http://photoshop.mnoga.net/yroki/34315-risovanie-v-photoshop-cs.html Справочник по работе в Adobe Photoshop CS 5 -

http://photoshop-land.ucoz.ru/publ/uroki\_fotoshop/20

Уроки Фотошоп - http://photoshop.demiart.ru/

Уроки фотошоп - Photoshop CS - http://pscs.ru/index.php?link=1

### **8. Материально-техническое обеспечение дисциплины/модуля согласно утвержденному учебному плану**

Освоение дисциплины "Изучение программного продукта Photoshop" предполагает использование следующего материально-технического обеспечения:

Мультимедийная аудитория, вместимостью более 60 человек. Мультимедийная аудитория состоит из интегрированных инженерных систем с единой системой управления, оснащенная современными средствами воспроизведения и визуализации любой видео и аудио информации, получения и передачи электронных документов. Типовая комплектация мультимедийной аудитории состоит из: мультимедийного проектора, автоматизированного проекционного экрана, акустической системы, а также интерактивной трибуны преподавателя, включающей тач-скрин монитор с диагональю не менее 22 дюймов, персональный компьютер (с техническими характеристиками не ниже Intel Core i3-2100, DDR3 4096Mb, 500Gb), конференц-микрофон, беспроводной микрофон, блок управления оборудованием, интерфейсы подключения: USB,audio, HDMI. Интерактивная трибуна преподавателя является ключевым элементом управления, объединяющим все устройства в единую систему, и служит полноценным рабочим местом преподавателя. Преподаватель имеет возможность легко управлять всей системой, не отходя от трибуны, что позволяет проводить лекции, практические занятия, презентации, вебинары, конференции и другие виды аудиторной нагрузки обучающихся в удобной и доступной для них форме с применением современных интерактивных средств обучения, в том числе с использованием в процессе обучения всех корпоративных ресурсов. Мультимедийная аудитория также оснащена широкополосным доступом в сеть интернет. Компьютерное оборудованием имеет соответствующее лицензионное программное обеспечение.

Компьютерный класс, представляющий собой рабочее место преподавателя и не менее 15 рабочих мест студентов, включающих компьютерный стол, стул, персональный компьютер, лицензионное программное обеспечение. Каждый компьютер имеет широкополосный доступ в сеть Интернет. Все компьютеры подключены к корпоративной компьютерной сети КФУ и находятся в едином домене.

Программа составлена в соответствии с требованиями ФГОС ВПО и учебным планом по специальности: 050202.65 "Информатика" и специализации не предусмотрено .

Автор(ы): Галиуллин Д.К. \_\_\_\_\_\_\_\_\_\_\_\_\_\_\_\_\_\_\_\_\_\_\_\_ "\_\_" \_\_\_\_\_\_\_\_\_\_\_ 201 \_\_\_ г.

Рецензент(ы): Габдулхаков А.В. \_\_\_\_\_\_\_\_\_\_\_\_\_\_\_\_\_\_\_\_

"\_\_" \_\_\_\_\_\_\_\_\_ 201 \_\_ г.

| ΙN | ФИО                                                                                                    | Согласование |
|----|----------------------------------------------------------------------------------------------------|--------------|
|    | 1 Хакимов Р. Г.                                                                                                    |              |
|    | Внимание! Согласующий на данном<br>этапе не определен. Обратитесь в<br>2 отдел внедрения, обучения и<br>сопровождения ДИиС по тел.<br>233-73-30. |              |
|    | З Латыпов Р. Х.                                                                                                    |              |
|    | 4 Чижанова Е. А.                                                                                                    |              |
|    | 5 Соколова Е. А.                                                                                                    |              |
|    | 6 Тимофеева О. А.                                                                                                    |              |

Лист согласования